### Two Sources of LHC Aperture Information

- LHC Functional Layout Database (Oracle)
  - Set of beam screen markers for each ring
  - Covers cold sections only
  - Ring 1 and Ring 2 mixed together in one table
  - So far not converted to MAD format (overlaps of elements to be dealt with, etc.)
  - Beam screen types defined in separate table
  - Data extractable in XML or Excel format

- Sequence file V6.5.aperture.seq
  - Covers full machine (?)
  - Aperture defined at only a sample of elements
  - No aperture types
  - Many zero aperture components
  - Easily extended to complete homogeneous (RECTELLIPSE) aperture description of ring (with no zero components) using Madtomma packages
  - Very small compressed definition available
  - See my talk in aperture meeting 10/9/2003

# Continuous and Compressed Aperture Model

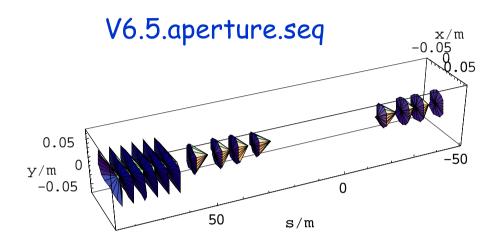

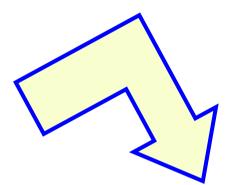

Functions to "intelligently" interpolate apertures to any value of s.

Makes it easy to generate SEQEDIT objects to programmatically add apertures anywhere and improve tracking inside MAD-X.

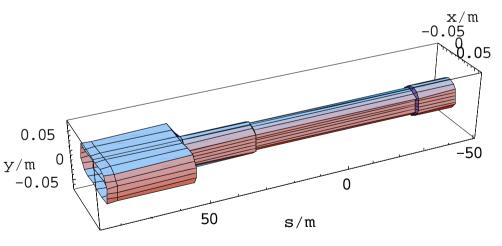

#### Aperture types from Functional Layout Database

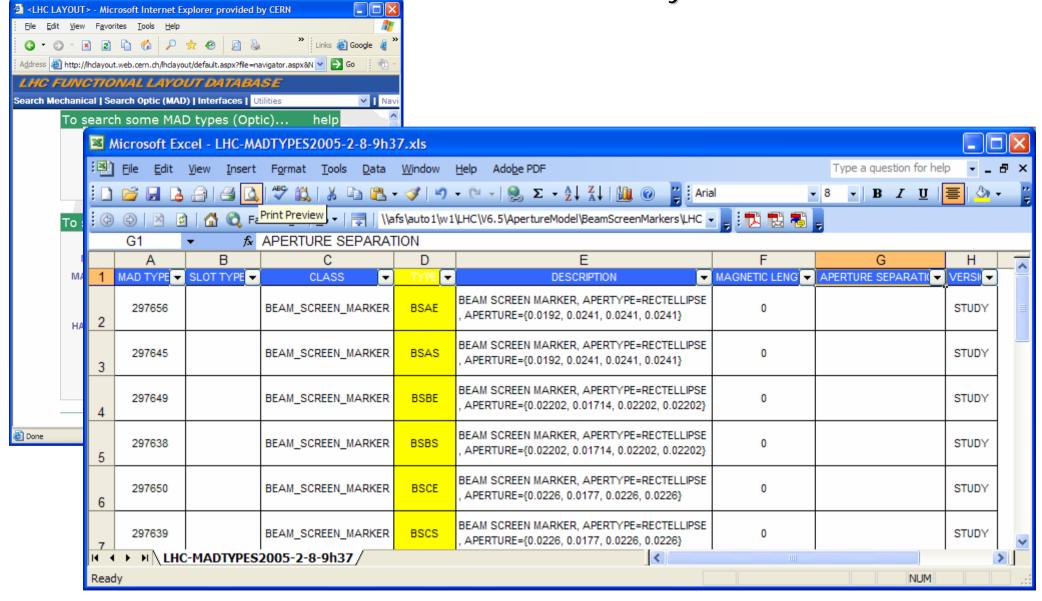

### Beam Screen Markers from Functional Layout Database

# Need to separate two rings, apply arc length corrections

 Done using Madtomma LHC packages, build standard mfs object, compress aperture data

| File Edit View Insert Format Tools Data Window Help Adobe PDF   Type a question for I anal I anal <pi anal<="" p=""> I anal I anal I anal I anal I anal I anal I anal I anal I anal I anal I anal I anal <pi anal<="" p=""> I anal I anal I anal I anal I anal I anal <pi anal<="" p=""> I anal <pi anal<="" p=""> I anal I anal <pi anal<="" p=""> I anal <pi anal<="" p=""> I anal I anal I anal I anal <pi anal<="" p=""> <pi anal<="" p=""> I anal <pi anal<="" p=""> I anal <pi an<="" th=""><th></th></pi></pi></pi></pi></pi></pi></pi></pi></pi></pi>                                                                                                    |       |  |  |  |  |  |  |  |
|----------------------------------------------------------------------------------------------------|-------|--|--|--|--|--|--|--|
| Image: Second second second |       |  |  |  |  |  |  |  |
| Image: Second second second |       |  |  |  |  |  |  |  |
| E1       Image: Stress of the stress of the st          |       |  |  |  |  |  |  |  |
| A         B         C         D         E         F         G         H         I         J         K         L         M         N         O         P           1         MAD ELEMENT         SLOT         POSITION         POSITION FROM         TYPE         NAME         ARC COMPENSATI         ROTATION         CONNECT         STRENGTH SN         STP         STP         STP         STP         BE/<                                                                                                    |       |  |  |  |  |  |  |  |
| 1         MAD ELEMENT         SLOT         POSITION         TYPE         NAME         ARC COMPENSATION         ROTATION         CONNECTION STRENGTH SI         STP         SI         BE/         FAMI           2         290520         22.554408         22.554408         BSAS         BSAS.1R1         0         0         1         R         1         IE           3         290521         31.213423         31.213423         BSAE         BSAE.2R1         0         0         2         R         1         IE         1           4         290522         31.656574         31.656574         BSJS         BSJS.2R1         0         0         2         R         1         IE                                                                                                    |       |  |  |  |  |  |  |  |
| 1       MAD ELEMENT       SLOT       POSITION       POSITION FROM       THE       NAME       Asc conference of a conference of a                                                                |       |  |  |  |  |  |  |  |
| 2         290520         22.554408         22.554408         BSAS         BSAS.1R1         0         0         1         R         1         IE           3         290521         31.213423         31.213423         BSAE         BSAE.2R1         0         0         2         R         1         IE            4         290522         31.656574         31.656574         BSJS         BSJS.2R1         0         0         2         R         1         IE                                                                                                    | STUDY |  |  |  |  |  |  |  |
| 4 290522 31.656574 31.656574 BSJS BSJS.2R1 0 0 2 R 1 E                                                                                                    |       |  |  |  |  |  |  |  |
|                                                                                                    | STUDY |  |  |  |  |  |  |  |
| 5 290523 44.852309 44.852309 BSJE BSJEA3R1 0 0 0 3 R 1 E                                                                                                    | STUDY |  |  |  |  |  |  |  |
|                                                                                                    | STUDY |  |  |  |  |  |  |  |
| 6 290524 45.044354 45.044354 BSJS BSJS.3R1 0 0 3 R 1 IE                                                                                                    | STUDY |  |  |  |  |  |  |  |
| 7 290525 54.837923 54.837923 BSJE BSJE.B3R1 0 0 0 3 R 1 E                                                                                                    | STUDY |  |  |  |  |  |  |  |
| 8 290526 55.0205 55.0205 BSGS BSGS.3R1 0 0 0 3 R 1 E                                                                                                    | STUDY |  |  |  |  |  |  |  |
| 9 290527 55.024411 55.024411 BSGE BSGE.3R1 0 0 0 3 R 1 IE                                                                                                    | STUDY |  |  |  |  |  |  |  |
| 10 290529 152.500141 152.500141 BSFS BSFS.4R1.B1 0 0 4 R 1 E B1                                                                                                    | STUDY |  |  |  |  |  |  |  |
| 11 290528 152.500141 152.500141 BSFS BSFS.4R1.B2 0 0 4 R 1 I B2                                                                                                    | STUDY |  |  |  |  |  |  |  |
| 12 290531 163.204844 163.204844 BSFE BSFE.4R1.B1 0 0 0 4 R 1 E B1                                                                                                    | STUDY |  |  |  |  |  |  |  |
| 13 290530 163.204844 163.204844 BSFE BSFE.4R1.B2 0 0 4 R 1 I B2                                                                                                    | STUDY |  |  |  |  |  |  |  |
| 14 290533 163.404953 163.404953 BSES BSES.4R1.B1 0 0 4 R 1 E B1                                                                                                    | STUDY |  |  |  |  |  |  |  |
| 15 290532 163.404953 163.404953 BSES BSES.4R1.B2 0 0 4 R 1 I B2                                                                                                    | STUDY |  |  |  |  |  |  |  |
| 16 290535 172.158722 172.158722 BSEE BSEE.4R1.B1 0 0 0 4 R 1 E B1                                                                                                    | STUDY |  |  |  |  |  |  |  |
| K ◀ ▶ N LHC-MADELEMENTS2005-1-19-15h12/                                                                                                    |       |  |  |  |  |  |  |  |
| Ready                                                                                                    |       |  |  |  |  |  |  |  |

Aperture of complete ring from Functional Layout Database

- Beam screen markers extended to full ring, data compressed to eliminate redundancy
- First shot, straightforward to automate
- Many possibilities for visualisation, external calculations, etc.

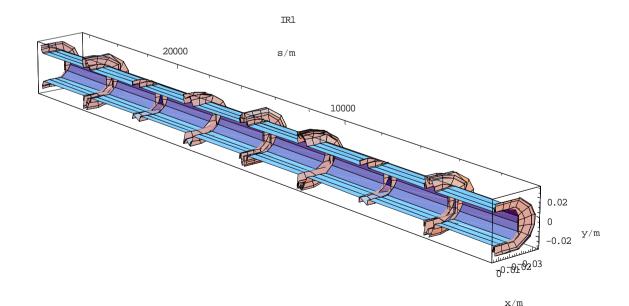

# To be done

- Merge warm aperture data from sequence file
  - Is this the best source for now ?
- Apply apertures to all (?) magnetic and other elements
  - Or just some of them?
  - Fill in drift spaces with aperture markers à la carte ?
- Further automation via Mathematica link to XML and Java ?
  - Might avoid exporting intermediate files from database

#### MAD Error Settings from Magnet Measurements

# Files shown by Thys last time

- Slot assignments, measured field errors
- Overwrite random assignments in MAD with real

| KEDIT - [P:\cern.ch\eng\lhc\optics\V6.5\errors\tables\MB_nom.tab] |                         |                  |                |                 |                  |                 |                  |
|-------------------------------------------------------------------|-------------------------|------------------|----------------|-----------------|------------------|-----------------|------------------|
| Eile Edit Actions Options Window Help                             |                         |                  |                |                 |                  |                 |                  |
| 0288                                                              | MB :                    | - द्             | 다.다.           | ○ X B           | 🖪 💠 Tem          | plates          |                  |
|                                                                   | ,                       |                  |                |                 |                  |                 | ~                |
|                                                                   |                         |                  |                |                 |                  |                 |                  |
| -                                                                 | file * * *<br>%06s "NOM |                  |                |                 |                  |                 |                  |
| @ NAME<br>@ TYPE                                                  | %06s NOM<br>%06s "NOM   |                  |                |                 |                  |                 |                  |
| @ DATE                                                            | %08s "16/12/04"         |                  |                |                 |                  |                 |                  |
| @ TIME                                                            | %08s "12:               |                  |                |                 |                  |                 |                  |
| * NAME                                                            | SHORTCUT                | B1               | A1             | B2              | A2               | B3              | Å3               |
| \$%s                                                              | %le                     | %le              | %le            | %le             | %le              | %le             | %le              |
| not_found<br>sl 1.V1                                              | 0<br>01000001           | 0.000<br>5.890   | 0.000<br>0.000 | 0.000<br>-0.310 | 0.000<br>-0.340  | 0.000<br>12.290 | 0.000<br>0.380   |
| si_1.vi<br>sl 1.V2                                                | 01000001                | 3.320            | 0.000          | 0.930           | 0.340            | 12.290          | 0.380            |
| sl_2.V1                                                           | 01000002                | 1.120            | 0.000          | -1.100          | -0.210           | 10.100          | -0.370           |
| ຣ1_2.∀2                                                           | 01000002                | 0.770            | 0.000          | 1.740           | -0.500           | 9.960           | -0.620           |
| sl_3.V1                                                           | 02000001                | -2.820           | 0.000          | -0.910          | -1.340           | 5.660           | -0.440           |
| s1_3.V2                                                           | 02000001                | -2.720           | 0.000          | 0.430           | -1.530           | 4.860           | -0.760           |
| sl_4.V1<br>sl_4.V2                                                | 03000001<br>03000001    | 3.300<br>1.990   | 0.000<br>0.000 | -0.490<br>0.210 | -0.030<br>-0.270 | 4.660<br>3.880  | -0.190<br>-0.110 |
| MB.B34R7.V1                                                       | 01000003                | 11.000           | 7.350          | -1.050          | -2.060           | 9.230           | -0.240           |
| MB.B34R7.V2                                                       | 01000003                | 9.820            | 5.850          | 0.190           | -1.340           | 9.230           | -0.220           |
| sl_6.V1                                                           | 03000002                | 9.250            | 3.910          | -0.300          | -0.830           | 6.320           | -0.300           |
| sl_6.V2                                                           | 03000002                | 11.020           | 5.410          | 0.440           | 0.200            | 6.410           | -0.010           |
| ====>                                                             |                         |                  |                |                 |                  |                 | ~                |
|                                                                   |                         |                  |                |                 |                  |                 | >                |
| Line=9 Col=1                                                      | Alt=0,0;0               | Size=291 Files=2 | Windows=2      | INS R/W S       | ):52             |                 |                  |

Madtomma Function To create errors in MAD

#### Transforms error table into MAD error definitions]

 Easy to visualise distributions of occupied slots, calculate functions of errors, etc.

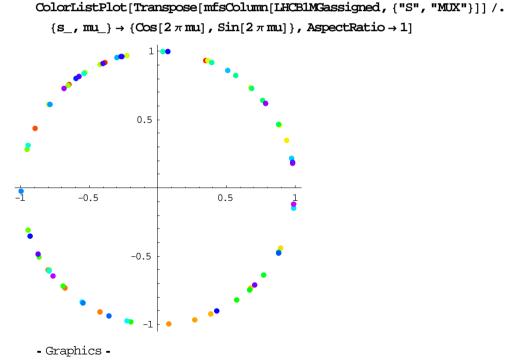